## **L5.1. Studiul aplicatiei WATSON de sinteza TTS multilinguala (IBM)**

**<https://medium.com/@marconoel>**

#### **Pregatire.**

**Studiati din cursurile 7 si 8 (sau din referinte) notiunile legate de evaluarea sistemelor de sinteza (inteligibilitate, naturalete, potrivirea/adecvarea prozodiei, cursivitate,...).**

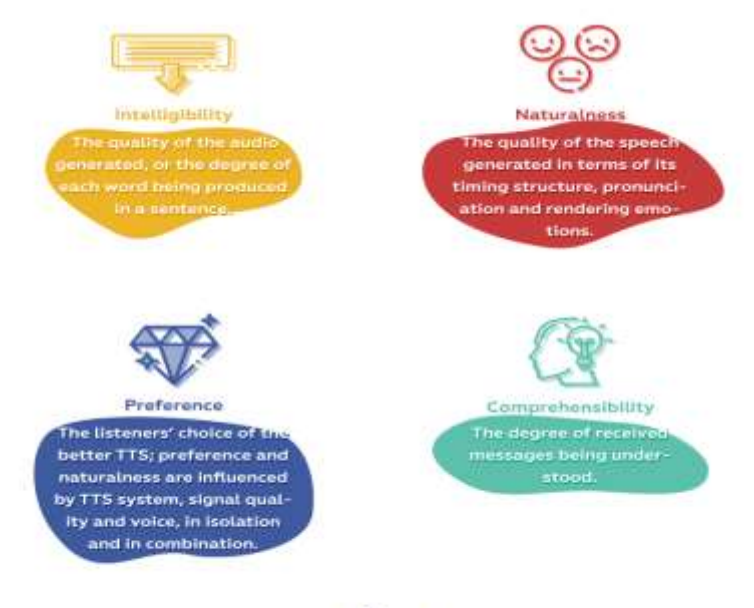

sciforce

#### **Mersul lucrarii.**

- 1. Ascultati exemple reprezentative de sinteza de pe site-ul <http://www.icsi.berkeley.edu/eecs225d/klatt.html>
- 2. Accesati site-ul <https://www.ibm.com/demos/live/tts-demo/self-service/home>
- 3. Studiati modul de folosire al aplicatiei WATSON (demo).
- 4. Verificati modul de sinteza in 4 limbi (engleza, franceza, spaniola si italiana) utilizand textele din fisiere sau introduse de la tastatura.
- 5. Analizati performantele aplicatiei (naturalete, inteligibilitate,…) pentru cel putin o limba cunoscuta.
- 6. Ce facilitati de sinteza permite aplicatia?
- 7. Testati importanta selectiei limbii pentru sinteza.
- 8. Verificati semnificatia semnelor de punctuatie (, . ; : ? ! -) in sinteza (prozodia).
- 9. Cum sunt tratate abrevierile si numeralele?
- 10. Ce puteti spune despre modul de tratare al omografelor?
- 11. Cautati sa gasiti deficiente ale aplicatiei.
- 12. Cautati aplicatii similare performante.
- 13. Pe baza documentatiei de mai jos incercati sa reglati/acordati (tune) aplicatia pentru a imbunatati performantele sintezei. Explicati ce ati obtinut.

[https://medium.com/ibm-watson-speech-services/tune-by-example-how-to-tune-watson-text-to-speech](https://medium.com/ibm-watson-speech-services/tune-by-example-how-to-tune-watson-text-to-speech-for-better-intonations-bcee8404d927)[for-better-intonations-bcee8404d927](https://medium.com/ibm-watson-speech-services/tune-by-example-how-to-tune-watson-text-to-speech-for-better-intonations-bcee8404d927) 

# **L5.2. Studiul aplicatiei de sinteza – TTSmp3 in limba romana**

### **Mersul lucrarii.**

- 1. Studiati modul de folosire al aplicatiei: <https://ttsmp3.com/text-to-speech/Romanian/>
- 2. Verificati modul de sinteza utilizand texte din fisiere
- 3. Analizati performantele aplicatiei (naturalete, inteligibilitate,…).
- 4. Cum pot fi modificati parametrii de sinteza ?
- 5. Verificati semnificatia semnelor de punctuatie (, . ; : ? ! -) in sinteza (prozodia).
- 6. Cum sunt tratate caracterele diacritice?
- 7. Cum sunt tratate abrevierile si numeralele?
- 8. Ce puteti spune despre modul de tratare al omografelor?
- 9. Gasiti 3 deficiente ale aplicatiei.
- 10. Cautati alte aplicatii, eventual multilinguale, mai performante care sa includa si limba romana (vezi ref. Curs) si comparati performantele.

Tema. Completati rapoartele de evaluare punctual pentru cele 2 aplicatii.